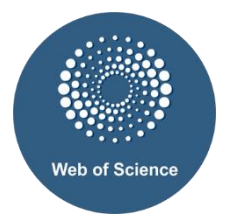

#### Уважаемые коллеги!

Информируем вас, что в июле 2020 г. база данных Web of Science продолжает обновленную серию бесплатных вебинаров на русском языке.

Можно посетить один или несколько вебинаров. Регистрация необходима отдельно на каждый выбранный вами вебинар. Участникам, которые прослушают не менее 90% каждого из вебинаров в одной из трех серий, будет отправлен сертификат участника, (обратите внимание, что иногда такие письма попадают в папку «спам»). Пожалуйста, убедитесь, что при регистрации на все вебинары вы указываете одинаковую электронную почту. В сертификате на русском языке ваша фамилия будет указана так, как она была указана указана в анкете.

Внимание! Просим обязательно прочитать или прослушать инструкцию по подключению! Убедитесь, что на компьютере установлена операционная система выше ХР, и последние версии веб-браузеров (Google Chrome, Mozilla Firefox, Internet Explorer), включены всплывающие окна, подключены колонки или вывод звука. Если нет – обратитесь в библиотеку, научноисследовательский отдел или к системному администратору вашей организации. Пожалуйста, помните, что удаленно настроить звук на компьютерах пользователей лектору невозможно. Подключаться к вебинару необходимо за 10-15 минут до начала. При переходе из письма по ссылке для подключения к вебинару введение пароля, обычно, не требуется — однако вы всегда сможете найти пароль в том же письме. Вы можете ознакомиться с записями ранее проведённых вебинаров и другими образовательными материалами на нашем Youtube-канале. Расписание и ссылки для регистрации приведены ниже в письме или доступны на сайте Web of Science.

## **Расписание, июль 2020**

## **СЕРИЯ 1**

## **Web of Science: система поиска научной информации**

Вебинары серии 1 проводит Варвара Соседова

Информационная платформа Web of Science: содержание, возможности, применение

Основные характеристики информационной платформы Web of Science и центральной базы данных Web of Science Core Collection. Создание личного профиля пользователя. Поиск научных публикаций по заданной теме. Анализ полученной информации. Сохранение необходимых данных. Доступ к полным текстам научных публикаций. Оптимизация работы: сохранение историй поиска, создание автоматических оповещений по новым публикациям и цитируемости.

- 14 июля, вторник 9:00 (мск)
- 15 июля, среда 14:00 (мск)

#### Ссылка на регистрацию:

[http://clrvt.ru/webinars/?utm\\_campaign=EM1\\_July\\_Webinar\\_Training\\_Series\\_Jul\\_SAR\\_Russia\\_2020&u](http://clrvt.ru/webinars/?utm_campaign=EM1_July_Webinar_Training_Series_Jul_SAR_Russia_2020&utm_medium=email&utm_source=Eloqua) [tm\\_medium=email&utm\\_source=Eloqua](http://clrvt.ru/webinars/?utm_campaign=EM1_July_Webinar_Training_Series_Jul_SAR_Russia_2020&utm_medium=email&utm_source=Eloqua)

Journal Citation Reports и импакт-фактор: как сравнивать и выбирать международные научные журналы

Форматы и бизнес-модели журналов. Характеристики качественного научного издания. Показатели цитируемости научного журнала, импакт-фактор и квартили. Формирование списка тематических изданий для публикации при помощи Web of Science, EndNote (Match) и Journal Citation Reports. Возможности аналитического инструмента Journal Citation Reports (JCR) для оценки и подбора журнала по требуемым параметрам.

- 15 июля, среда 9:00 (мск)
- 16 июля, четверг 14:00 (мск)

## Ссылка на регистрацию:

[http://clrvt.ru/webinars/?utm\\_campaign=EM1\\_July\\_Webinar\\_Training\\_Series\\_Jul\\_SAR\\_Russia\\_2020&u](http://clrvt.ru/webinars/?utm_campaign=EM1_July_Webinar_Training_Series_Jul_SAR_Russia_2020&utm_medium=email&utm_source=Eloqua) [tm\\_medium=email&utm\\_source=Eloqua](http://clrvt.ru/webinars/?utm_campaign=EM1_July_Webinar_Training_Series_Jul_SAR_Russia_2020&utm_medium=email&utm_source=Eloqua)

Publons и ResearcherID: поиск публикаций, профиль автора и показатели публикационной активности

Возможные сложности поиска по автору и пути их решения. Анализ публикационной деятельности ученого и группы ученых, создание и интерпретация отчетов по цитированию (цитирования, индекс Хирша и др.). Создание, корректировка и возможности профиля автора в системе Web of Science Researcher ID/Publons: публикации, метрики, рецензирование.

- 16 июля, четверг 9:00 (мск)
- 14 июля, вторник 14:00(мск)

## Ссылка на регистрацию:

[http://clrvt.ru/webinars/?utm\\_campaign=EM1\\_July\\_Webinar\\_Training\\_Series\\_Jul\\_SAR\\_Russia\\_2020&u](http://clrvt.ru/webinars/?utm_campaign=EM1_July_Webinar_Training_Series_Jul_SAR_Russia_2020&utm_medium=email&utm_source=Eloqua) [tm\\_medium=email&utm\\_source=Eloqua](http://clrvt.ru/webinars/?utm_campaign=EM1_July_Webinar_Training_Series_Jul_SAR_Russia_2020&utm_medium=email&utm_source=Eloqua)

## **СЕРИЯ 2**

# **Анализ научной информации: информационные инструменты Clarivate для ученых и администраторов**

Вебинары серии 2 проводит Ирина Тихонкова, к.б.н.

Дополнительные возможности поиска и анализа информации платформы Web of Science

Функции базового поиска о которых мы забываем: комбинирование полей поиска, оценка цитируемости и связанных записей. Расширенный поиск: синтаксис и примеры использования. Поиск в пристатейной литературе: оценки цитируемости издания и не проиндексированных документов. Базы данных на платформе Web of Science. Сравнение результатов поиска по отдельным базам и всей платформе. Анализ полученных данных. Оптимизация работы:

сохранение историй поисков, настройка уведомлений о новых работах и цитированию. Что нам готовит новый интерфейс Web of Science.

- 21 июля, вторник 8:00 (мск)
- 22 июля, среда 12:00 (мск)

## Ссылка на регистрацию:

[http://clrvt.ru/webinars/?utm\\_campaign=EM1\\_July\\_Webinar\\_Training\\_Series\\_Jul\\_SAR\\_Russia\\_2020&u](http://clrvt.ru/webinars/?utm_campaign=EM1_July_Webinar_Training_Series_Jul_SAR_Russia_2020&utm_medium=email&utm_source=Eloqua) [tm\\_medium=email&utm\\_source=Eloqua](http://clrvt.ru/webinars/?utm_campaign=EM1_July_Webinar_Training_Series_Jul_SAR_Russia_2020&utm_medium=email&utm_source=Eloqua)

Профессиональная оценка публикационной активности (аналитическая система InCites)

Почему при относительно равных стартовых возможностях одни организации и ученые добиваются больших результатов? На кого ориентироваться, почему, какие практики можно применить. Обзорный семинар по аналитическому ресурсу InCites. Основные показатели, и новые функции инструмента, для всесторонней оценки ученого, организации, страны, журнала. Создание базовых и пользовательских отчетов на основании данных Web of Science и их использование для планирования научной деятельности.

- 22 июля, среда 08:00 (мск)
- 23 июля, четверг 12:00 (мск)

Ссылка на регистрацию:

[http://clrvt.ru/webinars/?utm\\_campaign=EM1\\_July\\_Webinar\\_Training\\_Series\\_Jul\\_SAR\\_Russia\\_2020&u](http://clrvt.ru/webinars/?utm_campaign=EM1_July_Webinar_Training_Series_Jul_SAR_Russia_2020&utm_medium=email&utm_source=Eloqua) [tm\\_medium=email&utm\\_source=Eloqua](http://clrvt.ru/webinars/?utm_campaign=EM1_July_Webinar_Training_Series_Jul_SAR_Russia_2020&utm_medium=email&utm_source=Eloqua)

Профиль организации в Web of Science: создание, функции и возможности

Как найти и проанализировать публикационную деятельность организации. Какие сложности возникают при поиске публикаций организации в чем их причина и как их решение. Работа с расширенным поиском /Advanced search, полем поиска Address, оператором поиска SAME и полученными выборками данных. Профиль организации Organization Enhanced: алгоритм создания, корректировки. Какие работы могут/не могут отображаться в профиле. Создание отчета о публикационной деятельности за определенный период. Оценка эффективности организации по данным Web of Science Core Collection и InCites.

- 23 июля, четверг 08:00 (мск)
- 21 июля, вторник 12:00 (мск)

Ссылка на регистрацию:

[http://clrvt.ru/webinars/?utm\\_campaign=EM1\\_July\\_Webinar\\_Training\\_Series\\_Jul\\_SAR\\_Russia\\_2020&u](http://clrvt.ru/webinars/?utm_campaign=EM1_July_Webinar_Training_Series_Jul_SAR_Russia_2020&utm_medium=email&utm_source=Eloqua) [tm\\_medium=email&utm\\_source=Eloqua](http://clrvt.ru/webinars/?utm_campaign=EM1_July_Webinar_Training_Series_Jul_SAR_Russia_2020&utm_medium=email&utm_source=Eloqua)

## **СЕРИЯ 3**

Практические рекомендации по публикации в международных журналах

Вебинары серии 3 проводит Валерия Курмакаева

Как научиться разбираться в международных журналах

Показатели качественного научного издания. Импакт-фактор и квартили. Формирование списка тематических изданий для публикации при помощи Web of Science, EndNote (Match) и Journal Citation Reports. Понятие хищнического (мусорного, недобросовестного) журнала и его основные признаки. Примеры хищнических рассылок: как проверить, куда вам предложили прислать статью.

– 27 июля, понедельник, 10:00 (мск)

Ссылка на регистрацию:

[http://clrvt.ru/webinars/?utm\\_campaign=EM1\\_July\\_Webinar\\_Training\\_Series\\_Jul\\_SAR\\_Russia\\_2020&u](http://clrvt.ru/webinars/?utm_campaign=EM1_July_Webinar_Training_Series_Jul_SAR_Russia_2020&utm_medium=email&utm_source=Eloqua) [tm\\_medium=email&utm\\_source=Eloqua](http://clrvt.ru/webinars/?utm_campaign=EM1_July_Webinar_Training_Series_Jul_SAR_Russia_2020&utm_medium=email&utm_source=Eloqua)

Возможности EndNote для работы с библиографией

Процесс подготовки статьи для подачи в международный журнал. Требования журналов к публикации. Создание собственной библиографической базы данных с помощью EndNote Online. Сортировка записей, создание групп и управление доступом к ним. Использование шаблонов оформления библиографии. Использование модуля Cite-While-You-Write для Microsoft Word и создание списка литературы непосредственно при написании текста.

– 28 июля, понедельник, 10:00 (мск)

Ссылка на регистрацию:

[http://clrvt.ru/webinars/?utm\\_campaign=EM1\\_July\\_Webinar\\_Training\\_Series\\_Jul\\_SAR\\_Russia\\_2020&u](http://clrvt.ru/webinars/?utm_campaign=EM1_July_Webinar_Training_Series_Jul_SAR_Russia_2020&utm_medium=email&utm_source=Eloqua) [tm\\_medium=email&utm\\_source=Eloqua](http://clrvt.ru/webinars/?utm_campaign=EM1_July_Webinar_Training_Series_Jul_SAR_Russia_2020&utm_medium=email&utm_source=Eloqua)

Как подготовить публикацию для международного журнала

Структура научной статьи. Практические советы по написанию основных разделов. Отличительные черты академического английского языка. Составление аннотации. Написание заголовков. Выбор ключевых слов. Ожидания редактора. Основные причины отказов в публикации. Работа с правками рецензентов.

– 29 июля, понедельник, 10:00 (мск)

Ссылка на регистрацию:

[http://clrvt.ru/webinars/?utm\\_campaign=EM1\\_July\\_Webinar\\_Training\\_Series\\_Jul\\_SAR\\_Russia\\_2020&u](http://clrvt.ru/webinars/?utm_campaign=EM1_July_Webinar_Training_Series_Jul_SAR_Russia_2020&utm_medium=email&utm_source=Eloqua) [tm\\_medium=email&utm\\_source=Eloqua](http://clrvt.ru/webinars/?utm_campaign=EM1_July_Webinar_Training_Series_Jul_SAR_Russia_2020&utm_medium=email&utm_source=Eloqua)

Ждём Вас на наших вебинарах!